Institut for Geovidenskab og Naturforvaltning

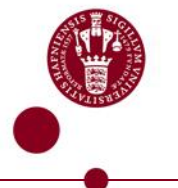

## **Ædelgranbarkbille – alvorligt problem eller en døgnflue?**

Hans Peter Ravn Sektion for Skov, Natur & Biomasse

Hvad ved vi? Identifikation, symptomer og biologi Udbredelse Anbefalinger

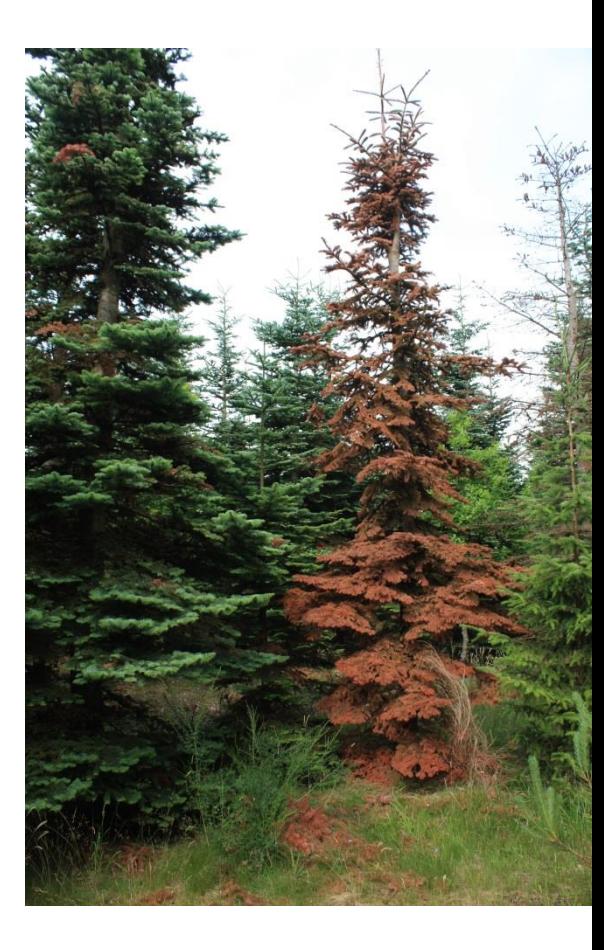

#### *Cryphalus piceae* - ædelgranbarkbille

Erkendt som ny dansk art i juni 2013

- Men har forekommet i hvert fald siden 2007 antagelig indslæbt
- Hidtil overvejende på nobilis dog også på nordmannsgran og alm. ædelgran
- I hvert fald i varme år (2013) kan den have to flyveperioder
- Det antages, at livscyklus er som den kan findes beskrevet fra andre lande, men vi ved det faktisk ikke i øjeblikket

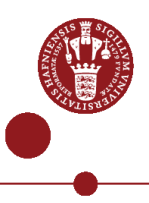

#### Identifikation

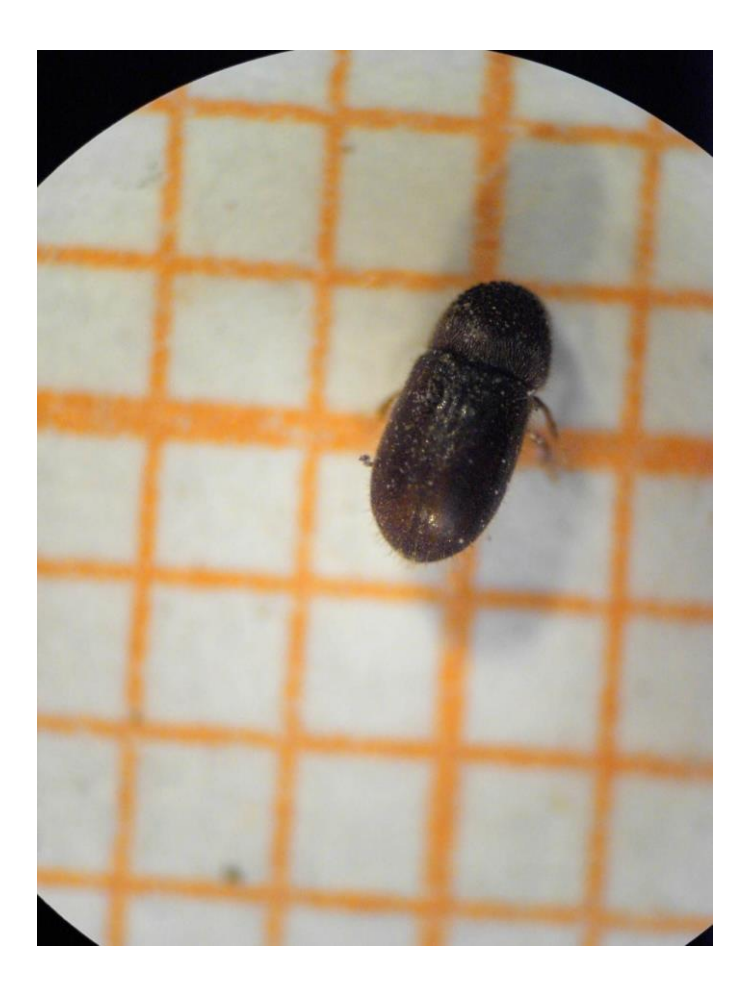

Det er en lille barkbille < 2mm Oval i omrids Forbrystet nobret (hovedet skjult) Dækvingerne mørkebrune matte pga skæl og med lange hår midt på ryggen og den bageste runding

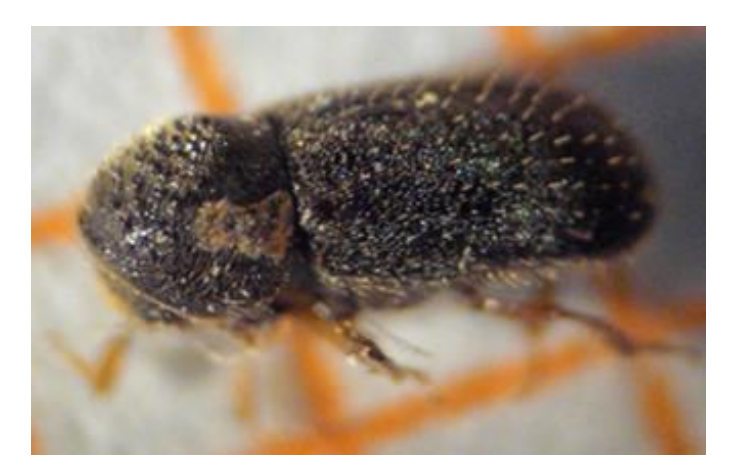

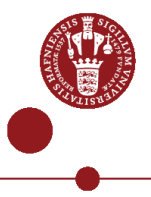

Dias 3 Februar 2014

#### Symptomer

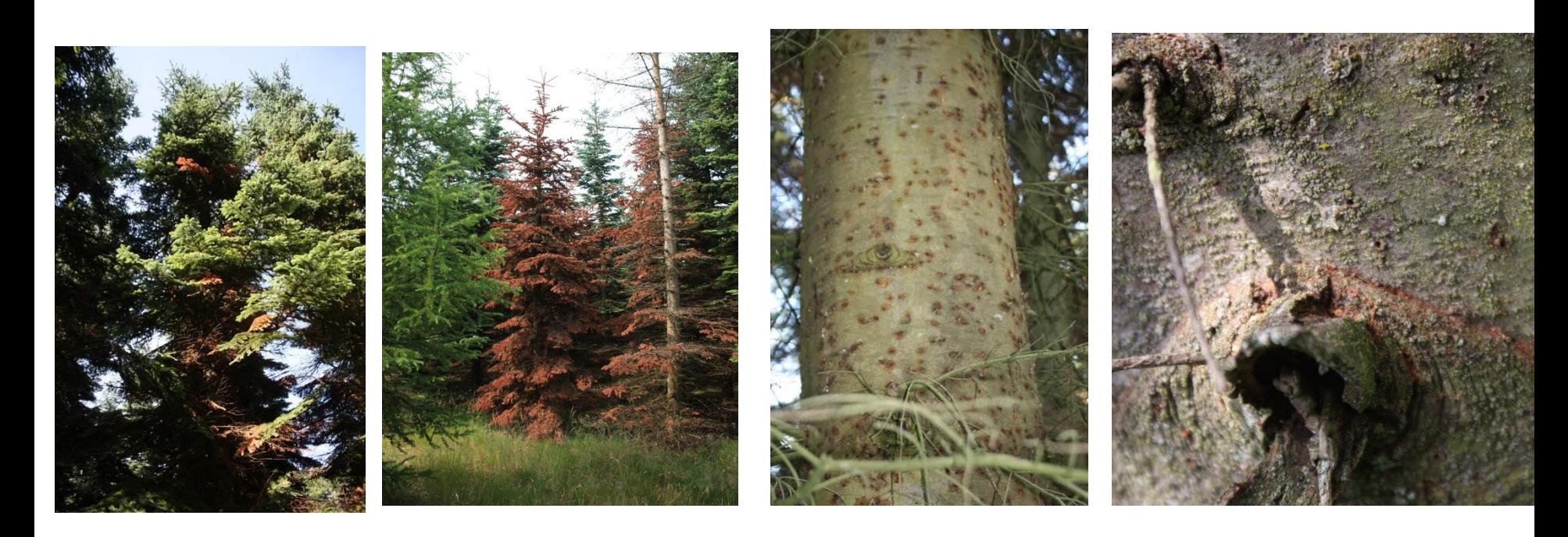

Døde grenpartier Døde træer Indboringshuller Brunt smuld

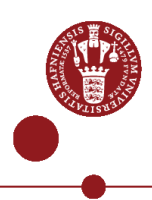

Dias 4 Februar 2014

#### Symptomer

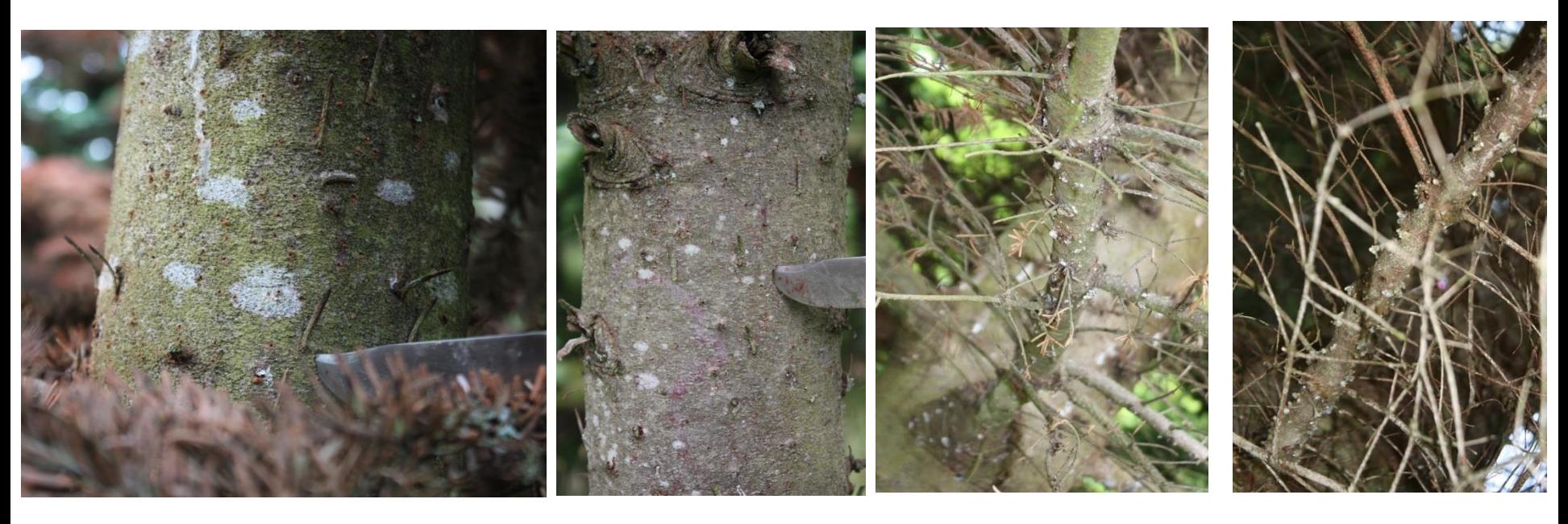

Ind- og udboringshuller er små! Ofte harpiksflod ved indboringer

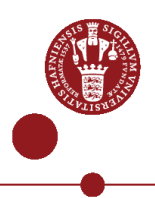

Dias 5 Februar 2014

#### Gangsystemet

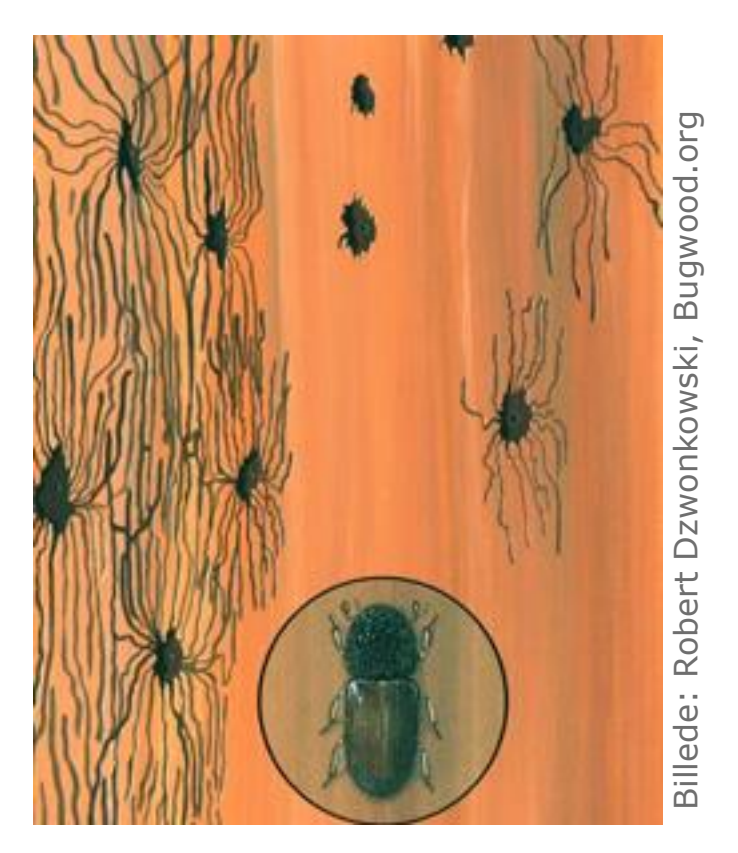

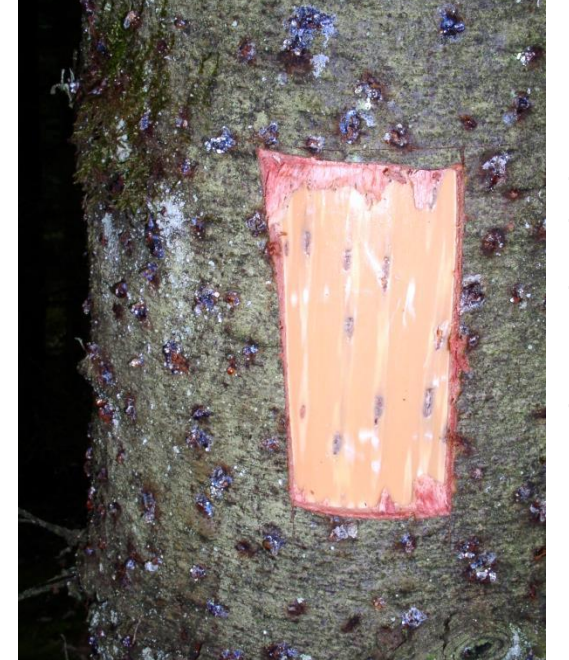

Skovdyrkerne Foto: Martin Viborg, Skovdyrkerne Foto: Martin Viborg,

over hinanden Hun og han udgnaver et parrings kammer, der ses på splintveddet Larvegangene går stjerneformet ud fra parringskammeret Til sidst krydser larvegangene tæt

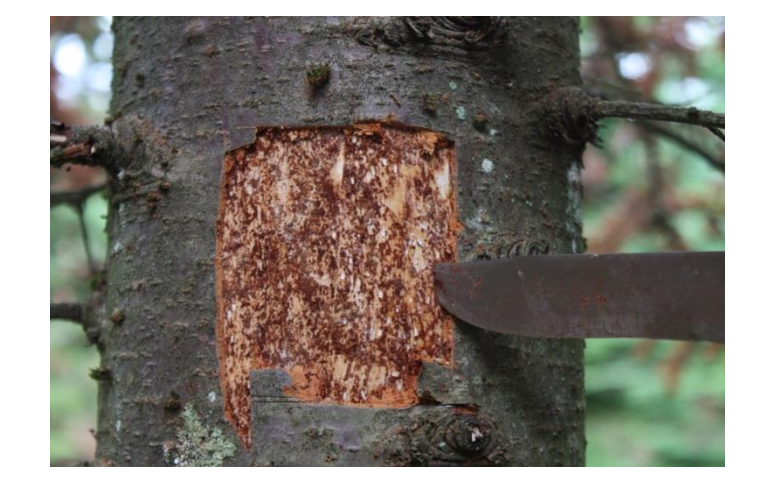

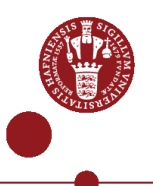

#### Lykkes det altid for barkbillerne? Illustration af mislykkede indboringsforsøg

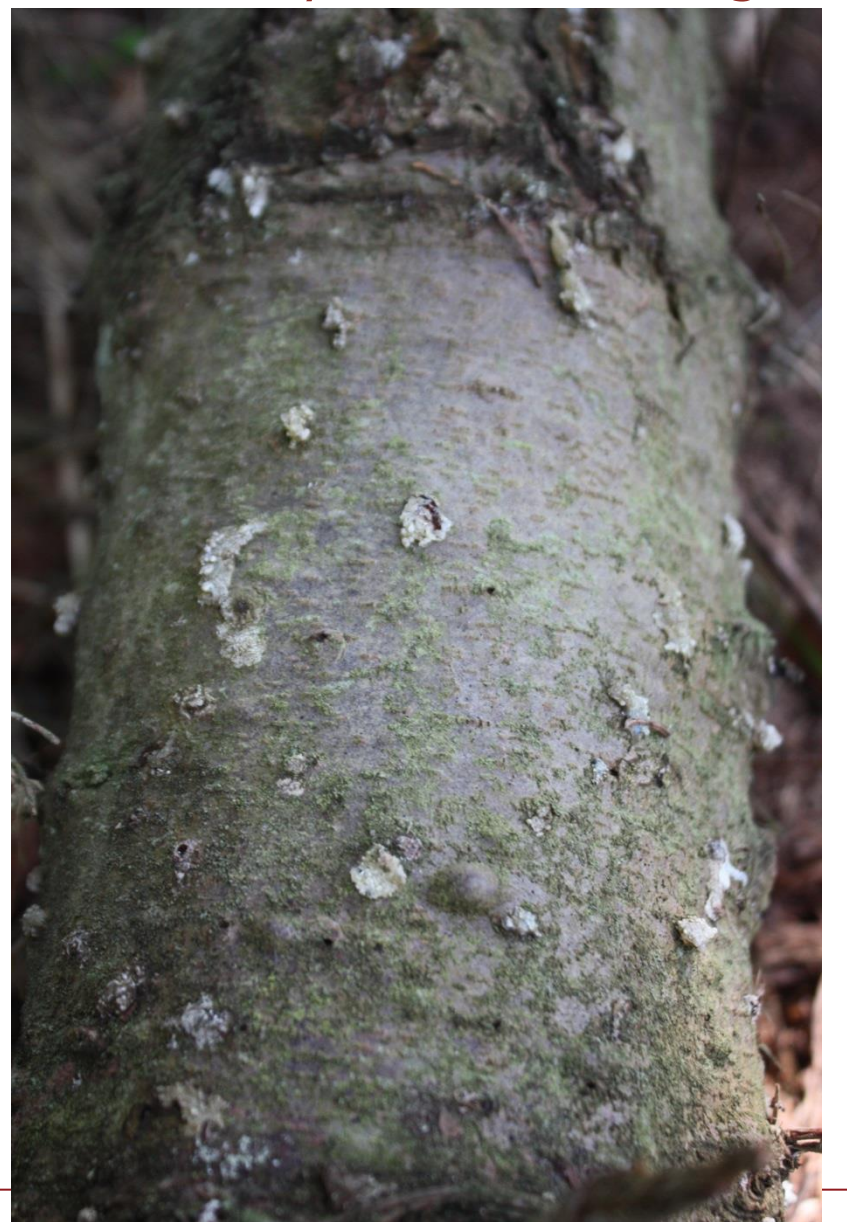

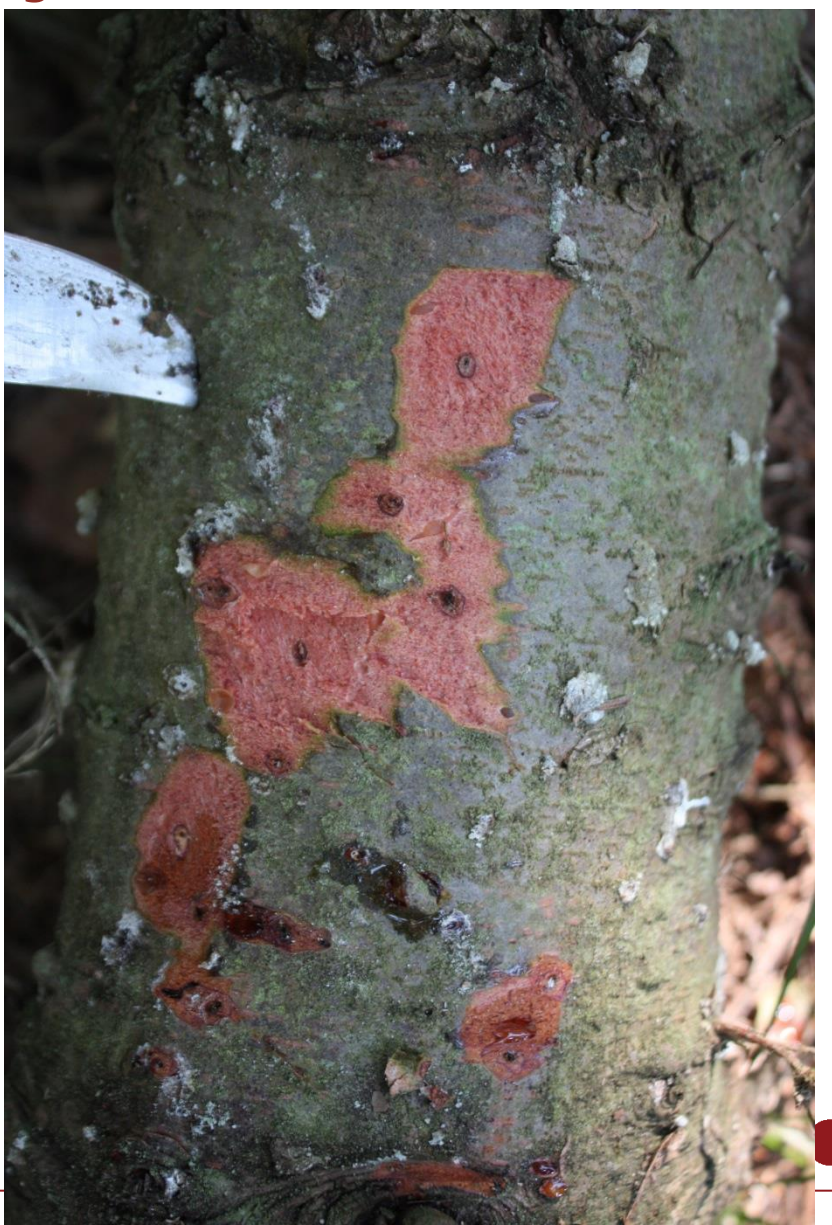

Institut for Geovidenskab og Naturforvaltning

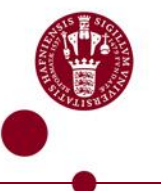

#### Biologi (formodet)

Sværmer tidligt (marts-april?)

- Foretrukne ynglemateriale: Kronerummet på ældre træer, dernæst tyndbarkede træer af stangtræ-dimension. Yngler også gerne i topender og hugstaffald
- Én han og én hun per parringskammer

Hver hun lægger fra 20 til 40 æg

Den ny generation foretager et ernæringsgnav på tyndere kviste i kronen

Sommersværmningen angiveligt i juni - 2013 foregik den i juli

Overvintringsgnav – korte gange i grene og kviste – sker på ældre træer. Kan erkendes ved på boresmuld og harpiksudskillelse på indboringsstederne. Ved massive overvintringsgnav kan svækkelsen af træerne disponere disse for ynglegnav på hovedstammen.

#### Spørgsmål vi gerne vil kunne besvare:

I hvor høj grader biologien hér som i andre lande?

Hvornår bliver visnesymptomerne efter overvintringsgnav og ernæringsgnavet synlige?

Kan man monitere flyvningen ved hjælp af feromonfælder?

Var ekspansionen i angrebene i 2013 blot en éngangsforestilling, eller må vi døje med barkbillen alle år?

Hvornår er det bedste tidspunkt for saneringshugster?

Er der en sammenhæng mellem barkbillerne og *Neonectria*? Kan ernæringsgnav eller overvintringsgnav fungere som smittevej for svampen?

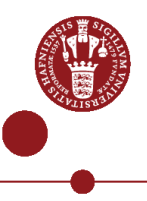

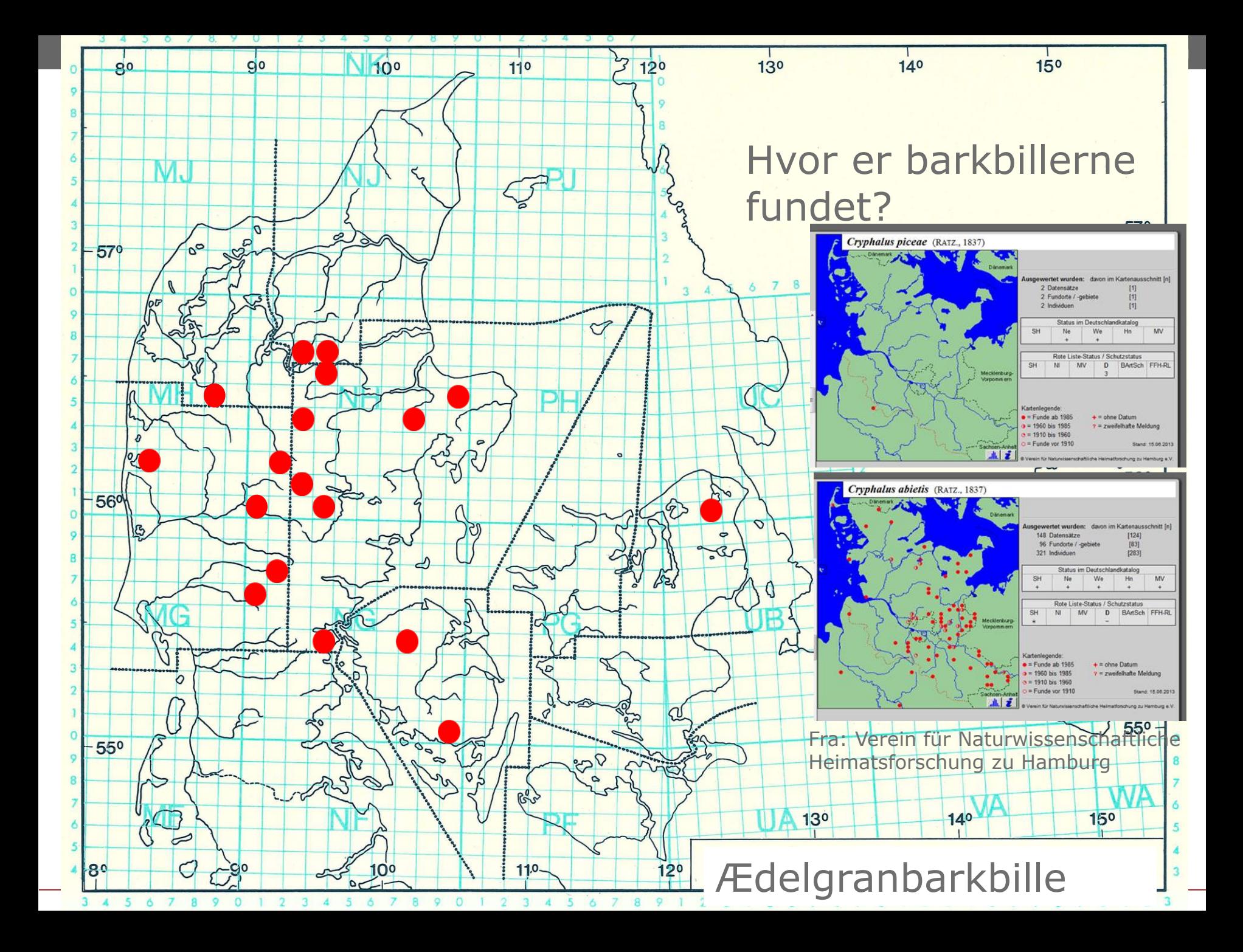

# **Kan man lade tyndingsmateriale ligge?**

Februar 2014

### **Anbefalinger på nuværende videngrundlag**

Fjern og destruer angrebne træer, men først når forårsflyvningen er ovre

Kontroller for nye angreb og fjern disse i juliaugust

Undgå at efterlade tyndingstræ i kulturen i sommerhalvåret medmindre det skal fungere som fangtræ

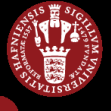

Dias 12 Februar 2014